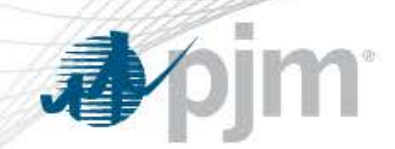

## eDART User Group - Generation

April 13th, 2017

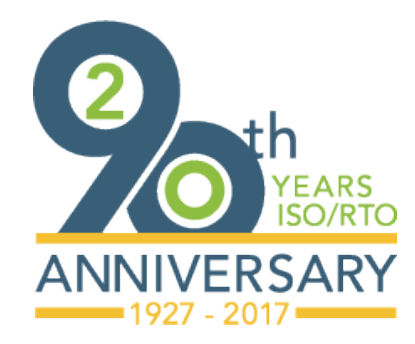

[www.pjm.com](http://www.pjm.com/)

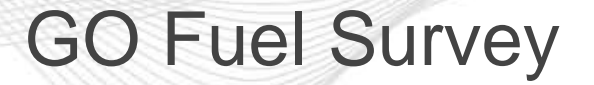

- - PJM will initiate Fuel Survey in eDART Sandbox ahead of initiation in Production. Help file, survey questions, and list of changes will be available.
	- PJM will provide new functionality to allow users to save responses and continue another time.
		- PJM will not be able to view partially completed surveys.
	- CSV download/upload option (No additional XML development)
		- Allow users to download question/previous answers by unit or groups of units.
		- Users can directly edit the file and re-upload into eDART without manual entry via current web interface.

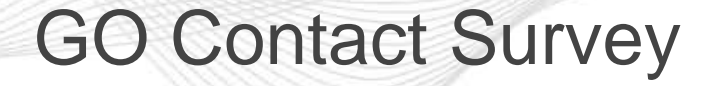

- Mandatory completion of GO Contact Information Survey (GCIS).
	- GCIS will need to be completed prior to Fall Fuel Survey to ensure participation.
- GCIS required to ensure PJM has the proper contacts for notification of active or pending surveys.
- GCIS will be a PJM manual requirement in the future.

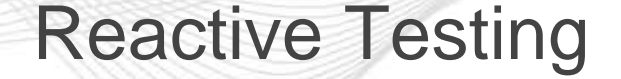

- PJM proposed browserless interface solutions:
	- Full XML upload
	- Step by step XML uploads
- CSV download/upload option similar to the GO Fuel Survey has been requested.
	- Based on interest PJM eDART team will review request and provide feedback at a later date.

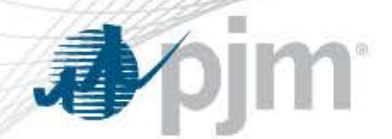

## eDART User Guide Update

- Run of river hydro Planned Outage exemption during Peak Period Maintenance (PPM) will be removed.
- Alignment with M10 which does not allow Planned Outages (PO) during PPM.
- PJM will allow run of river PO up to PPM. A Maintenance Outage (MO) should be submitted to cover outage during PPM.
	- Run of River Hydro MO during PPM will be subject to MO Recalls and all associated penalties if unit is not returned prior to Recall deadline.
	- eDART code changes will be made in future release.

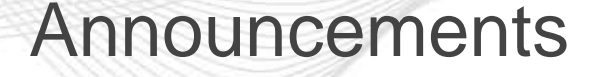

- eDART Refresh User Experience team is seeking volunteers to provide user input on eDART functionalities and usage (web UI).
	- Contact Chidi Ike-Egbuonu if interested.
- User Guide for Reactive Results Tickets available online.
	- Review and send feedback to eDART Team.
	- http://www.pjm.com/markets-and-operations/etools/edart/edarttraining-presentations.aspx

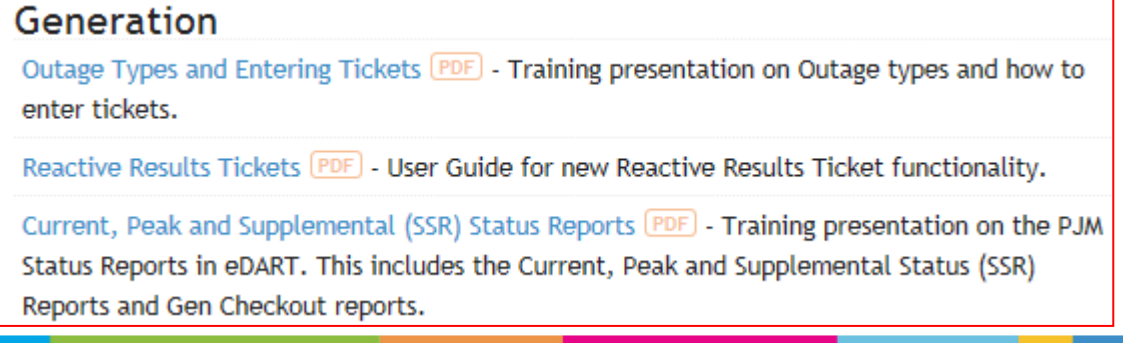

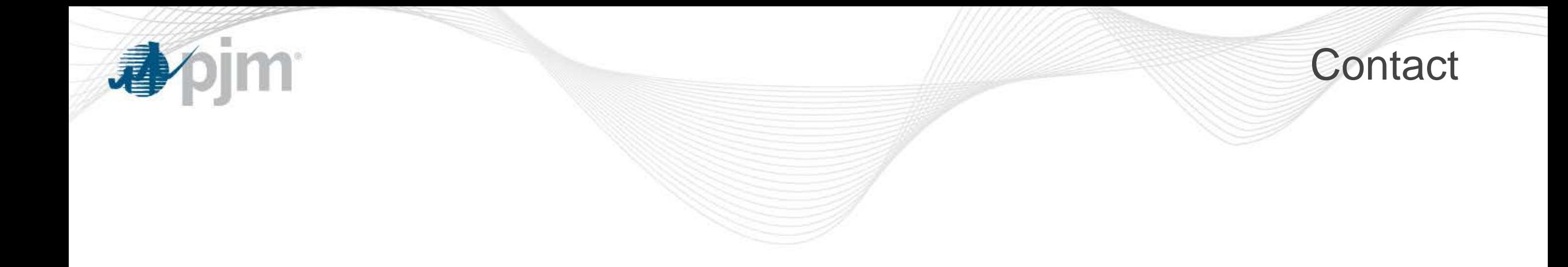

- eDART Team: edarthelp@pjm.com  $\bullet$
- Chidi Ike-Egbuonu: chidi.ike@pjm.com  $\bullet$
- Reactive Testing Team: Reactive Testing@pjm.com  $\bullet$